## Рубцовский индустриальный институт (филиал) федерального государственного бюджетного образовательного учреждения высшего образования «Алтайский государственный технический университет им. И.И. Ползунова»

# **СОГЛАСОВАНО**

Декан ТФ А.В. Сорокин

# **Рабочая программа дисциплины**

Код и наименование дисциплины: **Б1.В.ДВ.8.2 «Автоматизация конструкторского проектирования»**

Код и наименование направления подготовки (специальности): **15.03.01** 

**Машиностроение** 

Направленность (профиль, специализация): **Литейные технологии и оборудование** Статус дисциплины: **дисциплины (модули) по выбору**

Форма обучения: **заочная**

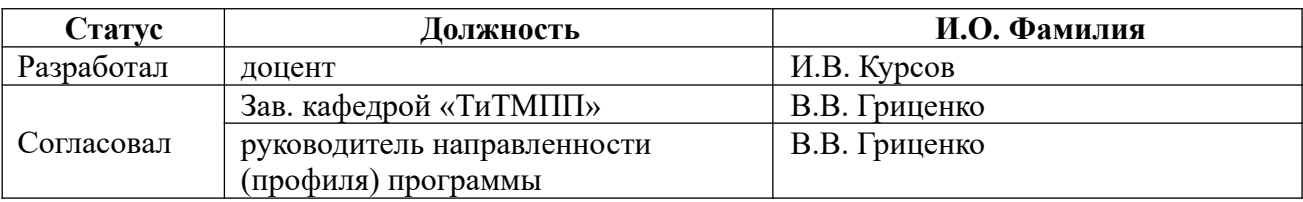

г. Рубцовск

#### **1. Перечень планируемых результатов обучения по дисциплине, соотнесенных с планируемыми результатами освоения образовательной программы**

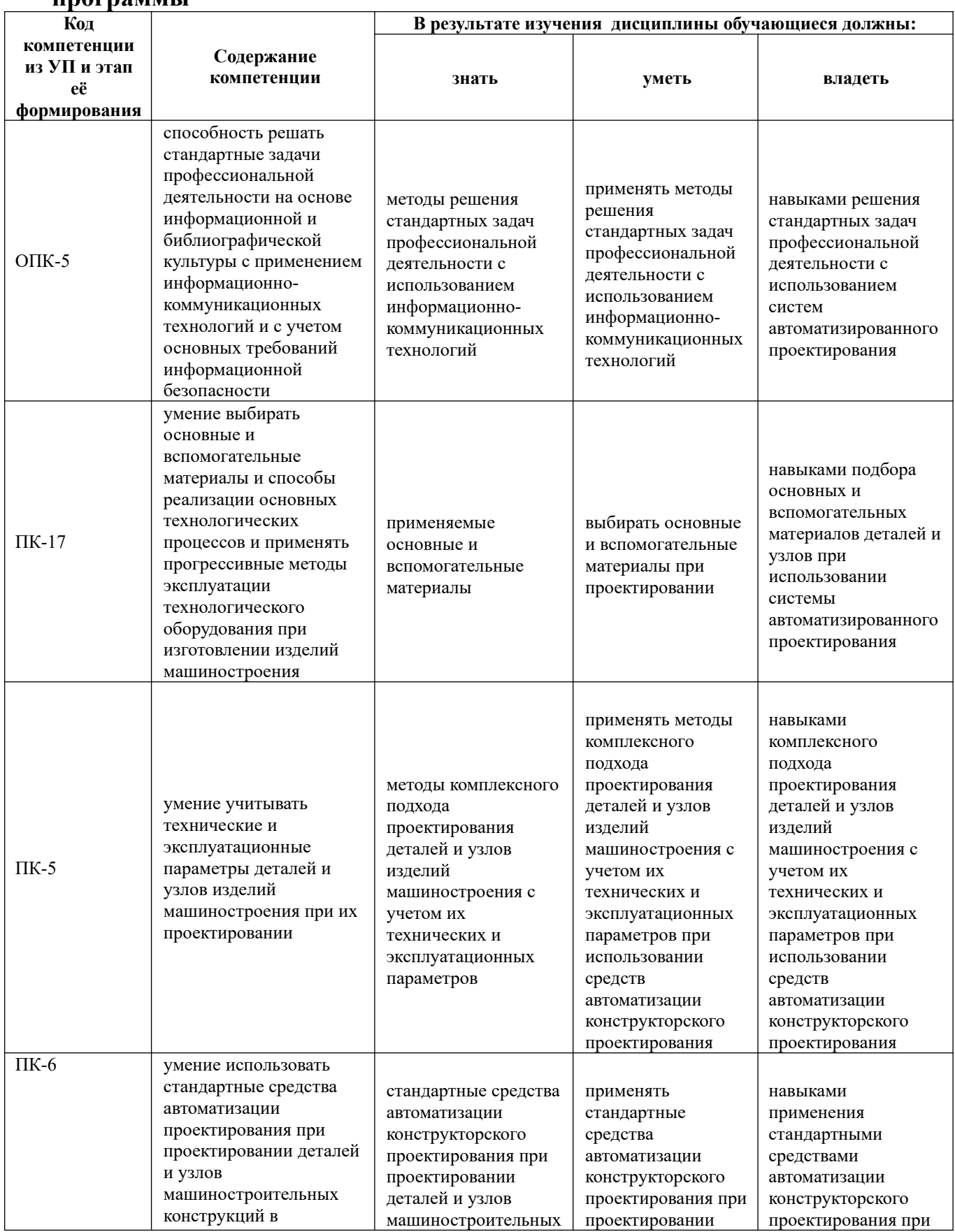

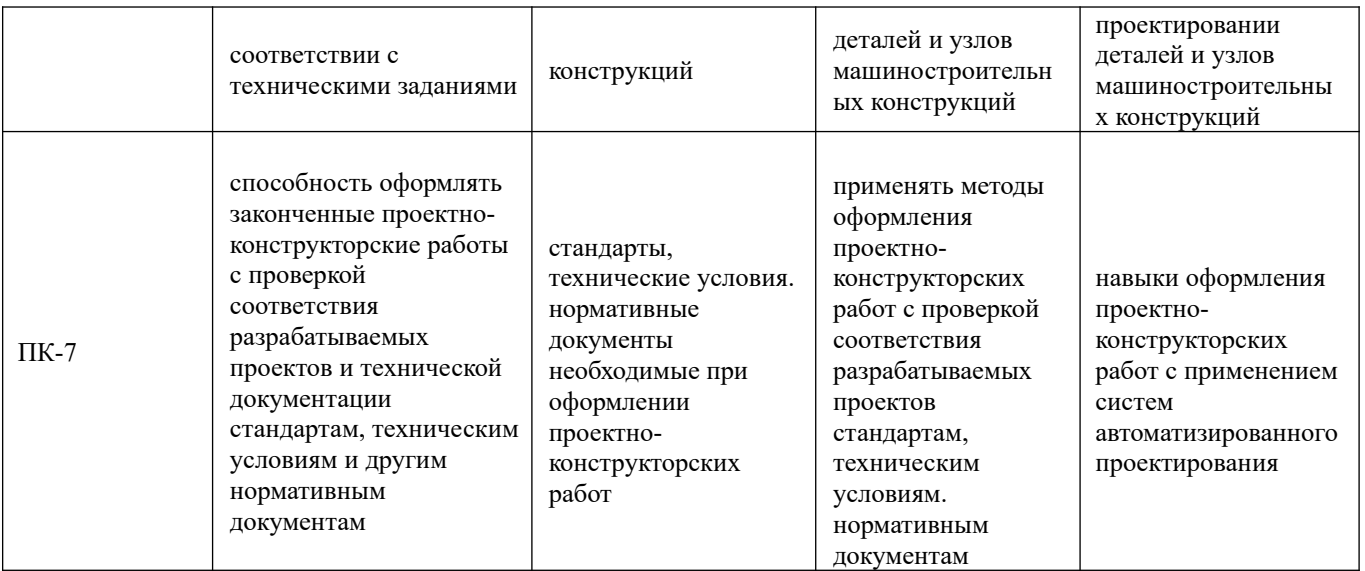

### **2. Место дисциплины в структуре образовательной программы**

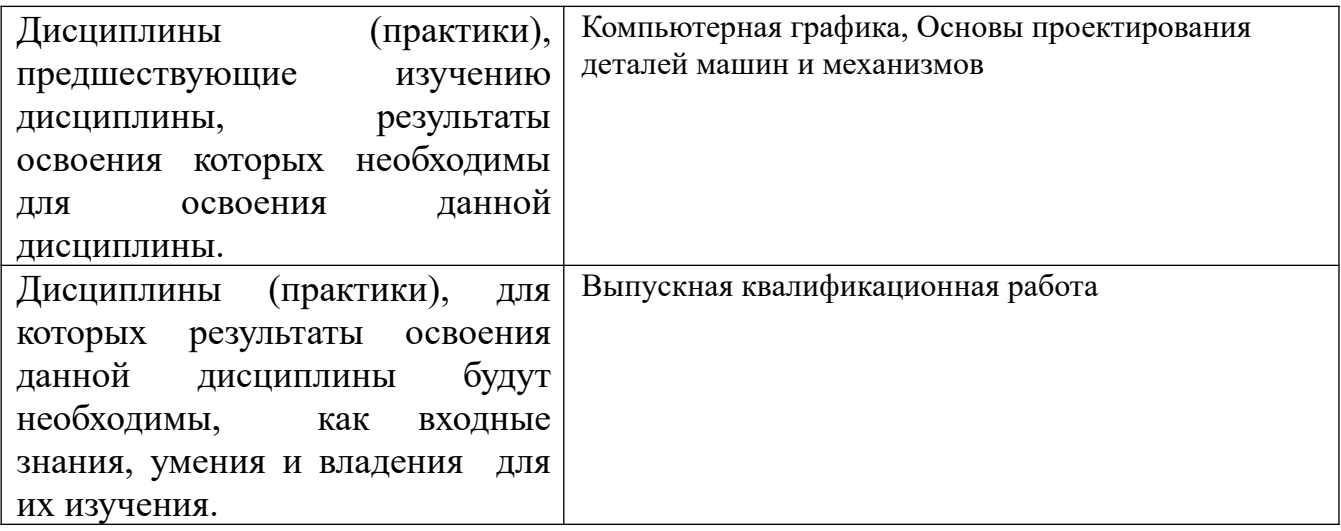

**3. Объем дисциплины в зачетных единицах с указанием количества академических часов, выделенных на контактную работу обучающегося с преподавателем (по видам учебных занятий) и на самостоятельную работу обучающегося**

Общий объем дисциплины в з.е. /час: 3 / 108 Форма промежуточной аттестации: Зачет

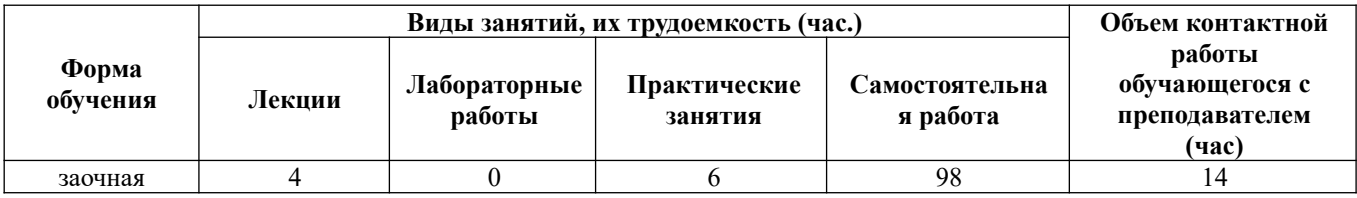

**4. Содержание дисциплины, структурированное по темам (разделам) с указанием отведенного на них количества академических часов и видов учебных занятий** 

**Лекционные занятия (4ч.)**

**1. Общие сведения о средствах автоматизации конструкторского проектирования, предназначенных для решения стандартных задач профессиональной деятельности {беседа} (1ч.)[2,3,4,5,6]** 

**2. Использование численных методов инженерного анализа в стандартных средствах автоматизации конструкторского проектирования при проектировании деталей и узлов машиностроительных конструкций в соответствии с техническими заданиями(1ч.)[2,3,4,5,6]** 

**3. Методы оптимизации в инженерном анализе с учетом технических и эксплуатационных параметров деталей и узлов изделий машиностроения при их проектировании(1ч.)[2,3,4,5,6]** 

**4. Методы визуализации в системах инженерного анализа предназначенные для оформления законченных проектно-конструкторских работ(1ч.)[2,3,4,5,6]**

**Практические занятия (6ч.)**

**1. Выбор основных и вспомогательных материалов при выполнении модального и параметрического структурного анализа детали {работа в малых группах} (2ч.)[2,3,4,5,6]** 

**2. Анализ напряжений, возникающих в сборках под действием нагрузок {работа в малых группах} (4ч.)[2,3,4,5,6]** 

**Самостоятельная работа (98ч.)**

**1. Проработка конспекта лекций, учебников, учебных пособий, другой учебно–методической литературы.(71ч.)[1,2,3,4,5,6]** 

**2. Подготовка к практическим работам(8ч.)[1,2,3,4,5,6]** 

**3. Выполнение контрольной работы(15ч.)[1,2,3,4,5,6]** 

**4. Подготовка к зачету(4ч.)[1,2,3,4,5,6]** 

### **5. Перечень учебно-методического обеспечения самостоятельной работы обучающихся по дисциплине**

Для каждого обучающегося обеспечен индивидуальный неограниченный доступ к электронно-библиотечным системам: Лань, Университетская библиотека он-лайн, электронной библиотеке АлтГТУ и к электронной информационнообразовательной среде:

1. Курсов И.В. Автоматизация конструкторского проектирования: методические указания по выполнению самостоятельной работы для студентов направления подготовки «Литейные технологии и оборудование» / И.В. Курсов;

Рубцовский индустриальный институт.- Рубцовск: РИИ 2021. - 13 с. URL: https://edu.rubinst.ru/resources/books/Kursov\_I.A.\_Avtomatizatsiya\_konstruktorskogo\_ proektirovaniya (sam. rabota) 2021.pdf (дата обращения 30.08.2021)

### **6. Перечень учебной литературы**

6.1. Основная литература

2. Присекин, В. Л. Основы метода конечных элементов в механике деформируемых тел : учебник / В. Л. Присекин, Г. И. Расторгуев. — Новосибирск : Новосибирский государственный технический университет, 2010. — 238 c. — ISBN 978-5-7782-1287-9. — Текст : электронный // Электроннобиблиотечная система IPR BOOKS : [сайт]. — URL: http://www.iprbookshop.ru/45417.html (дата обращения: 18.04.2021). — Режим доступа: для авторизир. пользователей

3. Компьютерно-информационные технологии в двигателестроении : учебное пособие / А. И. Яманин, Ю. В. Голубев, А. В. Жаров, С. М. Шилов. — Москва : Машиностроение, 2005. — 480 с. — ISBN 5-217-03301-0. — Текст : электронный // Лань : электронно-библиотечная система. — URL: https://e.lanbook.com/book/788 (дата обращения: 18.04.2021). — Режим доступа: для авториз. пользователей.

6.2. Дополнительная литература

4. Ганин, Н. Б. Проектирование и прочностной расчет в системе КОМПАС-3D V13 : самоучитель / Н. Б. Ганин. — 8-е изд., перераб. и доп. — Москва : ДМК Пресс, 2011. — 320 с. — ISBN 978-5-94074-753-6. — Текст : электронный // Лань : электронно-библиотечная система. — URL: https://e.lanbook.com/book/1334 (дата обращения: 18.04.2021). — Режим доступа: для авториз. пользователей.

### **7. Перечень ресурсов информационно-телекоммуникационной сети «Интернет», необходимых для освоения дисциплины**

5. Научный журнал «Механика твердого тела» http://mtt.ipmnet.ru/ru/

6. http://help.autodesk.com/view/INVNTOR/2015/RUS/?guid=GUID-25E3BABE-0FF4-4542-854E-AD2F59E4BB4A

### **8. Фонд оценочных материалов для проведения текущего контроля успеваемости и промежуточной аттестации**

Содержание промежуточной аттестации раскрывается в комплекте контролирующих материалов, предназначенных для проверки соответствия уровня подготовки по дисциплине требованиям ФГОС, которые хранятся на кафедре-разработчике РПД в печатном виде и в ЭИОС.

Фонд оценочных материалов (ФОМ) по дисциплине представлен в приложении А.

### **9. Перечень информационных технологий, используемых при осуществлении образовательного процесса по дисциплине, включая перечень программного обеспечения и информационных справочных систем**

Для успешного освоения дисциплины используются ресурсы электронной информационнообразовательной среды, образовательные интернет-порталы, глобальная компьютерная сеть Интернет. В процессе изучения дисциплины происходит интерактивное взаимодействие обучающегося с преподавателем через личный кабинет студента.

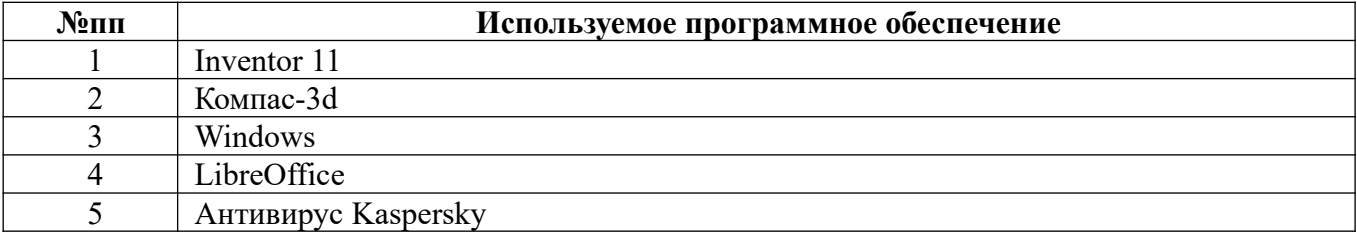

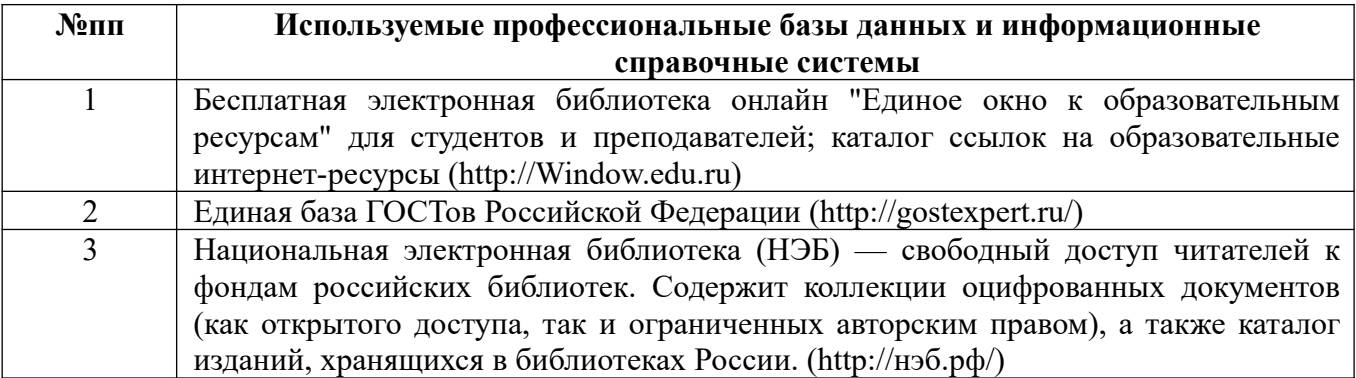

### **10. Описание материально-технической базы, необходимой для осуществления образовательного процесса по дисциплине**

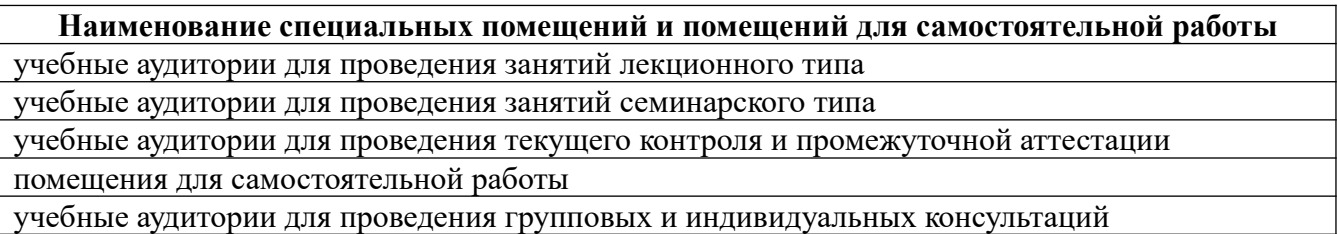

Материально-техническое обеспечение и организация образовательного процесса по дисциплине для инвалидов и лиц с ограниченными возможностями здоровья осуществляется в соответствии с «Положением об обучении инвалидов и лиц с ограниченными возможностями здоровья».

#### **ПРИЛОЖЕНИЕ А**

#### **ФОНД ОЦЕНОЧНЫХ МАТЕРИАЛОВ ДЛЯ ПРОМЕЖУТОЧНОЙ АТТЕСТАЦИИ ПО ДИСЦИПЛИНЕ «Автоматизация конструкторского проектирования»**

*1. Перечень компетенций с указанием этапов их формирования в процессе освоения образовательной программы* 

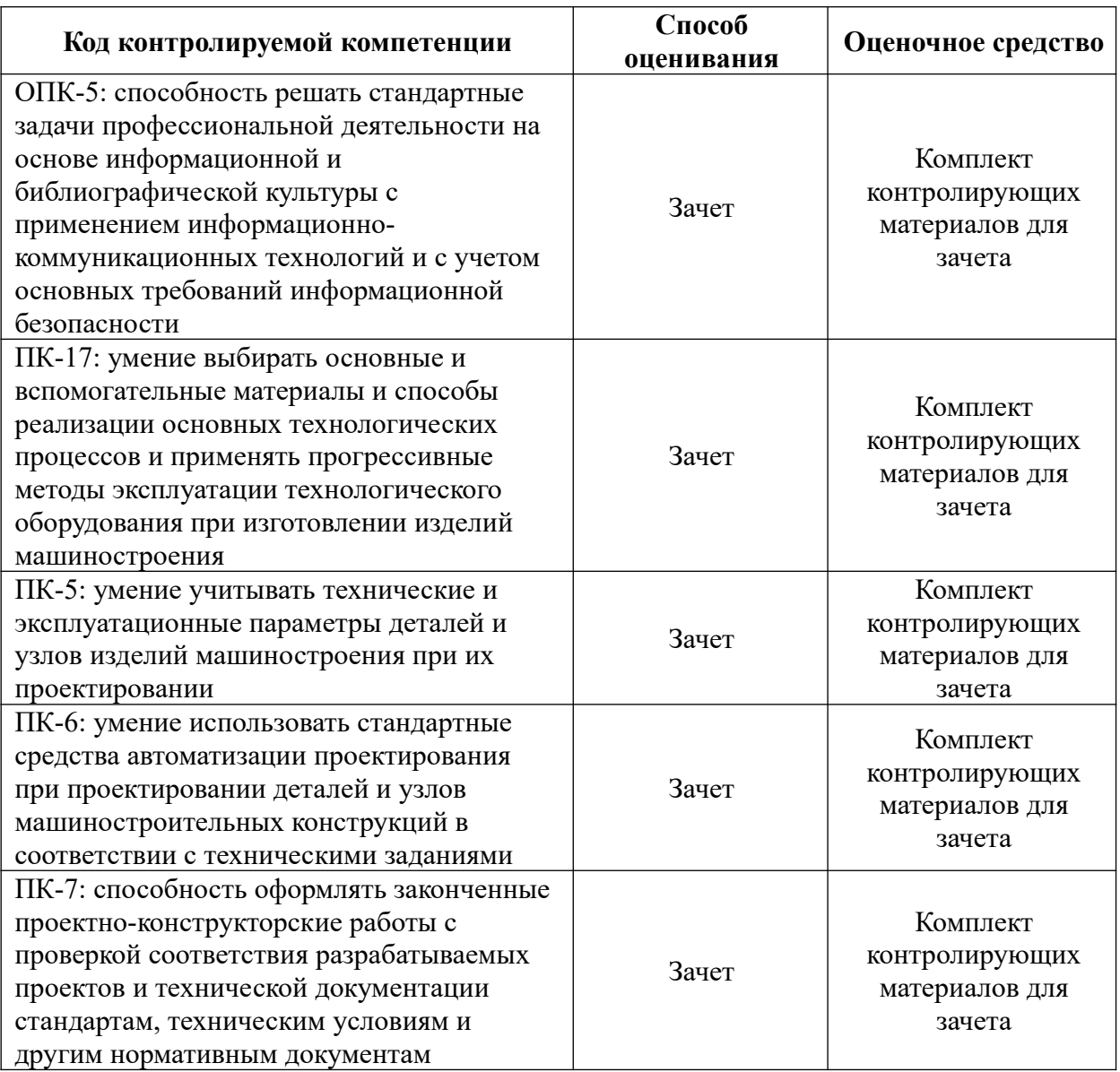

#### *2. Описание показателей и критериев оценивания компетенций на различных этапах их формирования, описание шкал оценивания*

Показатели оценивания компетенций представлены в разделе «Требования к результатам освоения дисциплины» рабочей программы дисциплины «Автоматизация конструкторского проектирования» с декомпозицией: знать, уметь, владеть.

При оценивании сформированности компетенций по дисциплине «Автоматизация конструкторского проектирования» используется 100-балльная шкала.

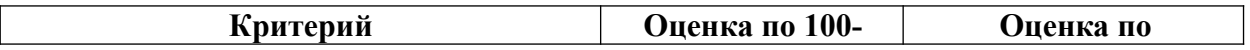

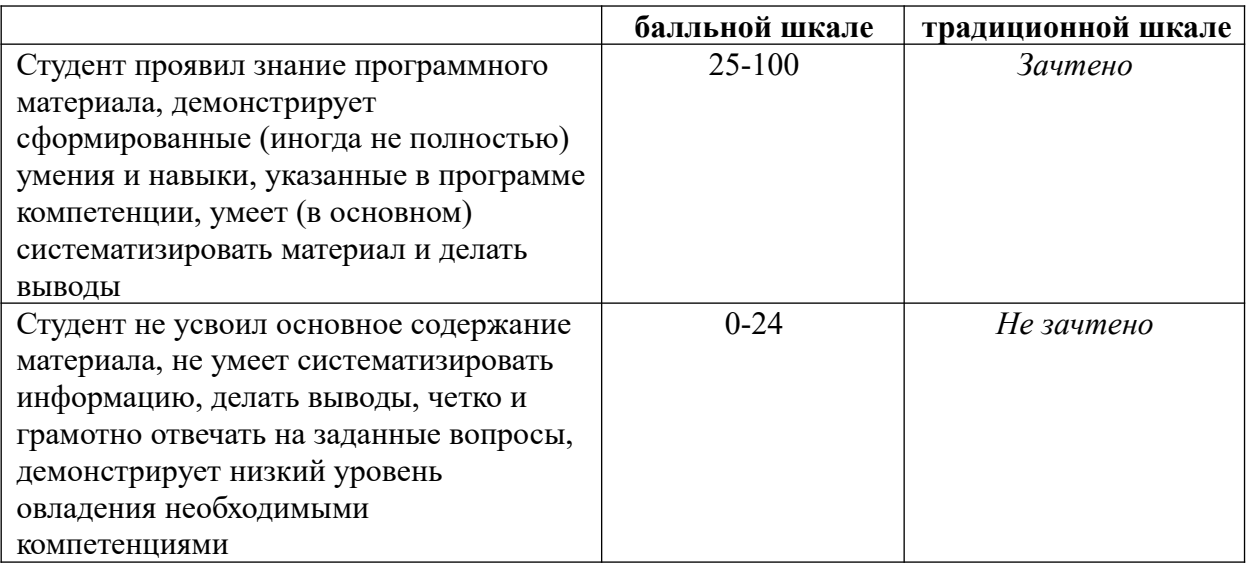

#### *3. Типовые контрольные задания или иные материалы, необходимые для оценки знаний, умений, навыков и (или) опыта деятельности.*

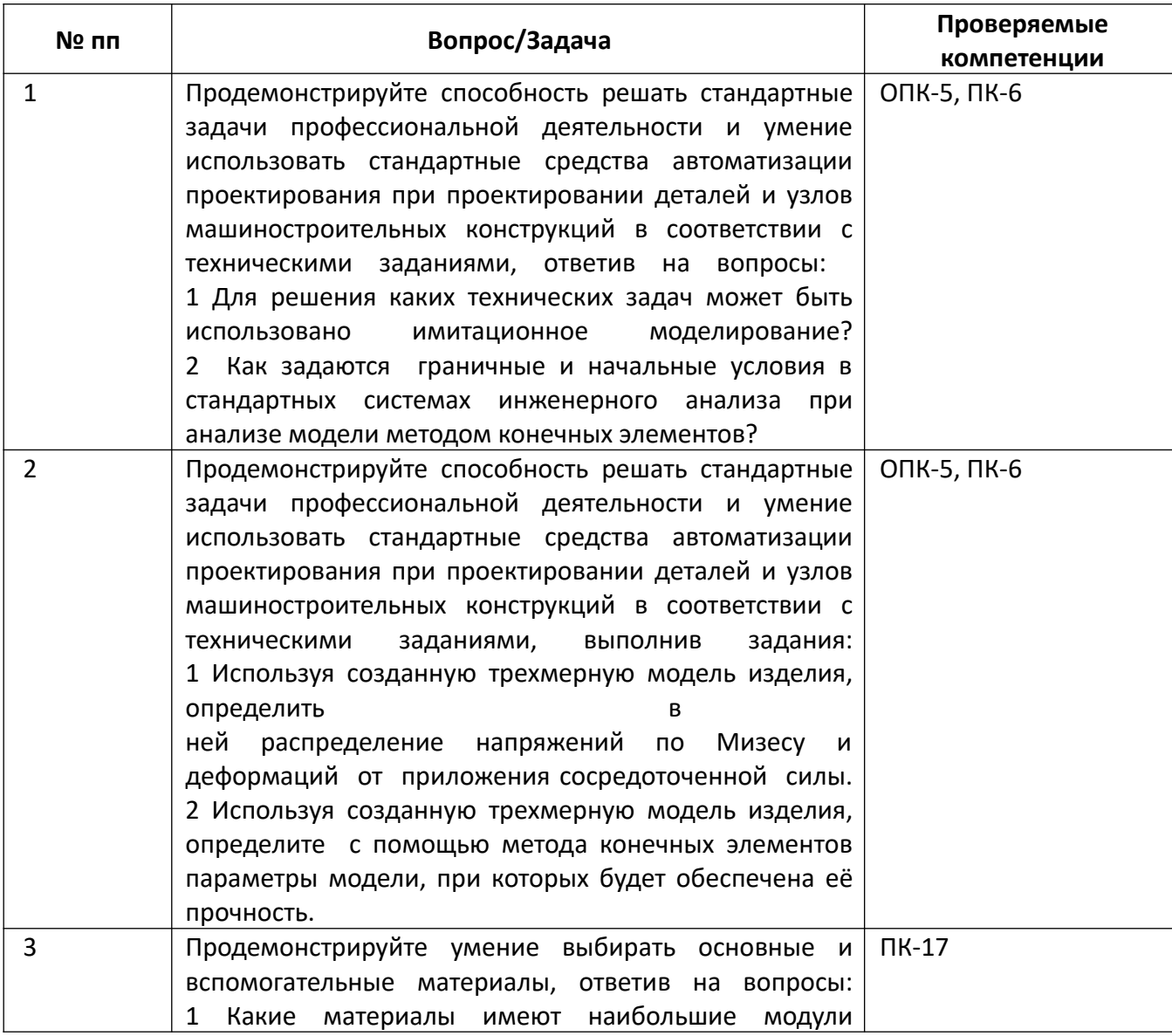

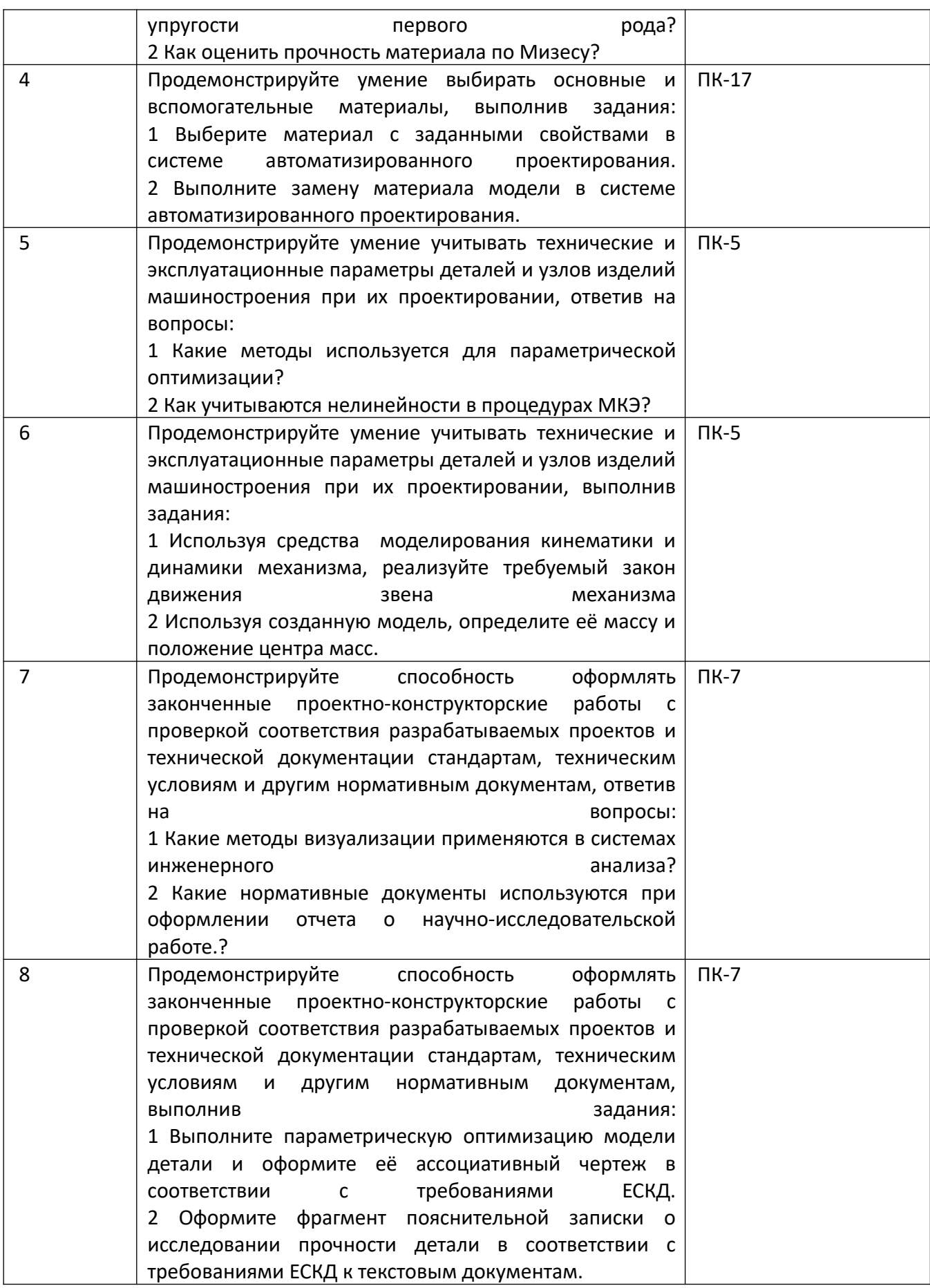

*4.* Файл и/или БТЗ с полным комплектом оценочных материалов прилагается.